<span id="page-0-0"></span>AMPA Z EPAMPA Z EPAMPA Z EPAMPA Z EPAMPA Z EPAMPA Z EPAMPA Z EPAMPA Z E

# Algoritmos y estructuras de datos

# Búsqueda en amplitud

### Francisco Javier Zaragoza Martínez

Universidad Autónoma Metropolitana Unidad Azcapotzalco Departamento de Sistemas

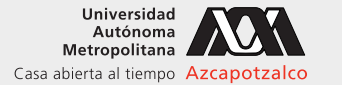

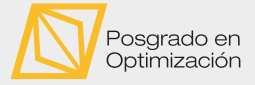

 $\leftarrow$ 

#### 4 de junio de 2021

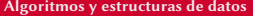

 $2Q$ 

重き イ重き

### AMPA Z EPAMPA Z EPAMPA Z EPAMPA Z EPAMPA Z EPAMPA Z EPAMPA Z EPAMPA Z E **Citas**

#### Marsilio Ficino

El intelecto es producido por la naturaleza para comprender la total amplitud de ser. Bajo el concepto de verdad lo sabe todo y bajo el concepto de lo bueno lo desea todo.

#### Empedocles

Pero ven, escucha mis palabras, pues aprender mejora el espíritu. Como dije antes, poniéndole límite a mis palabras, deberé hablar dos veces. Como en algún tiempo uno vino a estar solo entre muchos, como en otro tiempo se dividió para ser muchos de uno: fuego y agua y tierra y la ilimitada bóveda de aire, y desdichadas contiendas aparte de estos, en igual medida en todo, y amor entre ellos, igual en longitud y en amplitud.

 $2Q$ 

 $\triangleright$   $\triangleleft$   $\triangleleft$   $\triangleleft$   $\triangleright$   $\triangleleft$   $\triangleright$   $\triangleleft$   $\triangleright$   $\triangleright$ 

#### AMPA Z EPAMPA Z EPAMPA Z EPAMPA Z EPAMPA Z EPAMPA Z EPAMPA Z EPAMPA Z E Búsqueda en amplitud

Un segundo algoritmo, llamado búsqueda en amplitud (BFS por las siglas en inglés de breadth first search), se obtiene de sustituir la pila por una cola.

- **1** Se marcan todos los vértices como no vistos.
- 2 Mientras haya algún vértice *u* no visto:
	- **1** Se forma u.
	- **2** Mientras la cola no esté vacía:
		- 1 Se desforma u.
		- 2 Se marca a *u* como ya visto.
		- **3** Se forma a todos los vecinos no vistos de *u*.

Lo peor que puede pasar es que todos los vértices de G estén simultáneamente en la cola. Es suficiente usar una cola estática de tamaño  $n$  (funciones que terminan en colaAE).

 $2Q$ 

 $\triangleright$   $\triangleleft$   $\triangleleft$   $\triangleleft$   $\triangleright$   $\triangleleft$   $\triangleright$   $\triangleleft$   $\triangleright$   $\triangleright$ 

#### AMPA Z EPAMPA Z EPAMPA Z EPAMPA Z EPAMPA Z EPAMPA Z EPAMPA Z EPAMPA Z E Búsqueda en amplitud Implementación con matrices de adyacencia

Usaremos un arreglo en el que visto[u] será el orden de visita de u (0 si no se ha visto).

```
void busquedaAmplitud (grafica g) {
  int orden = 0:
  int *visto = (int * ) calloc(g.n, sizeof(int));for (int u = 0; u < g.n; u^{++})
    if (visto[u] == 0)amplitud (g, u, visto, & orden);
  free (visto);
}
```
▶ ( 御 ) ( 로 ) ( 로 ) - 로 - 이익( 여

#### AMA ZEAMAZEAMAZEAN AZEAN AZEAN AZEAN AZEAN AZEAN AZEAN AZE Búsqueda en amplitud

Implementación con matrices de adyacencia

```
void amplitud (grafica g, int u, int visto [1, int x] and [1, int x]colaAE s = creacolaAE(g.n);formaAE (&s, u);
  while (!esVaciaColaAE(&s)) {
    desformaAE (&s, &u) ;
    visto [u] = ++(*orden):
    for (int v = 0; v < g n; v^{++})
      if (g.a[u][v] == 1 88 visto[v] == 0)formaAE (&s, v);
        visto [v] = -1:
      }
  }
  destruyeColaAE (&s) ;
}
```
## Búsqueda en amplitud

Implementación con listas de adyacencia

```
void amplitudLA (graficaLA g, int u, int visto \lceil , int * orden) {
  colaAE s = creacolaAE(g.n);formaAE (&s, u);
  while (!esVaciaColaAE(&s)) {
    desformaAE (&s, &u) ;
    visto [u] = ++(*orden):
    for (nodo *v = g.a[u]; v := NULL; v = v - y \leq g(x)if (vistofv->a] == 0 {
        formaAE(8s, v->a);visto [v->a] = -1:
      }
  }
  destruyeColaAE (&s) ;
}
```
▶ ( 御 ) ( 로 ) ( 로 ) - 로 - 이익( 여

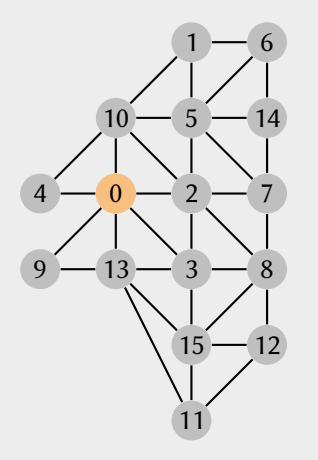

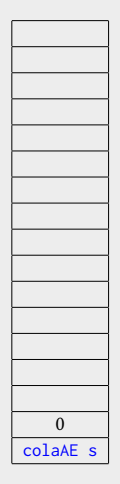

 $\left\langle \cdot \right\rangle$  .  $\Box$ 

有

医下 不良

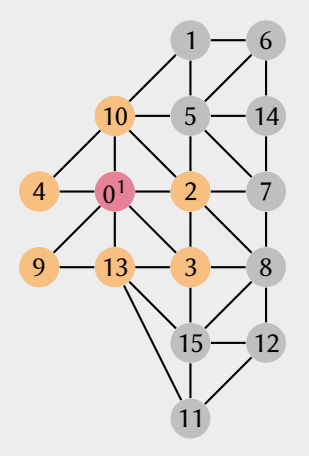

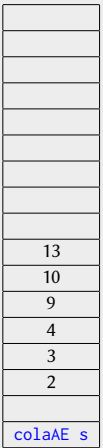

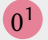

 $\leftarrow$   $\Box$ 

与

[Algoritmos y estructuras de datos](#page-0-0) [Búsqueda en amplitud](#page-0-0) Francisco Zaragoza UAM Azcapotzalco 7/9

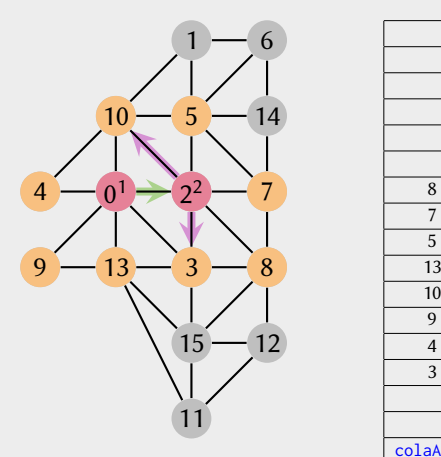

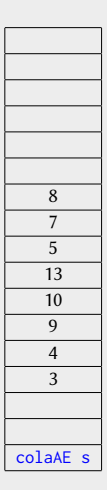

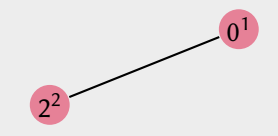

 $\left\langle \cdot \right\rangle$  .  $\Box$ 

与

 $\mathbb{R}^d \times \mathbb{R}^d \xrightarrow{\mathbb{R}^d} \mathbb{R}^d \times \mathbb{R}^d \xrightarrow{\mathbb{R}^d} \mathbb{R}^d$ 

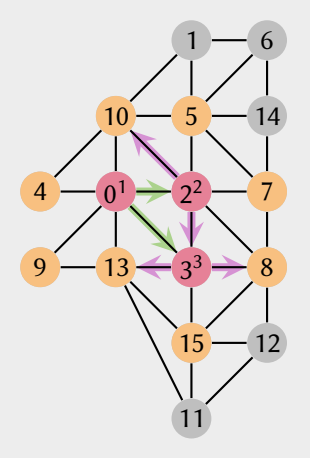

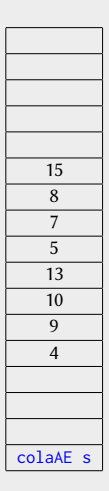

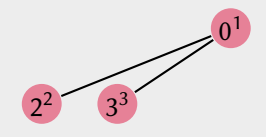

 $\left\langle \cdot \right\rangle$  .  $\Box$ 

与

[Algoritmos y estructuras de datos](#page-0-0) [Búsqueda en amplitud](#page-0-0) Francisco Zaragoza UAM Azcapotzalco 7/9

 $\mathbb{R}^d \times \mathbb{R}^d \xrightarrow{\mathbb{R}^d} \mathbb{R}^d \times \mathbb{R}^d \xrightarrow{\mathbb{R}^d} \mathbb{R}^d$ 

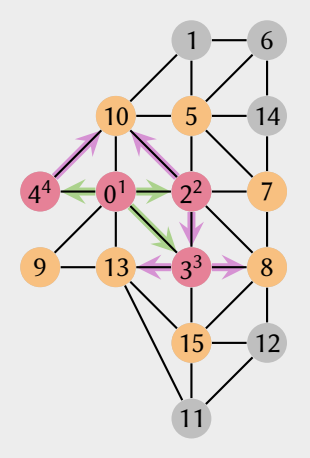

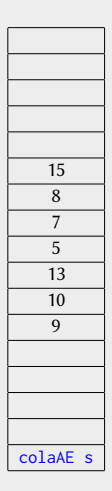

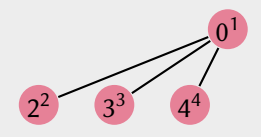

 $\left\langle \cdot \right\rangle$  .  $\Box$ 

与

[Algoritmos y estructuras de datos](#page-0-0) [Búsqueda en amplitud](#page-0-0) Francisco Zaragoza UAM Azcapotzalco 7/9

 $\mathbb{R}^d \times \mathbb{R}^d \xrightarrow{\mathbb{R}^d} \mathbb{R}^d \times \mathbb{R}^d \xrightarrow{\mathbb{R}^d} \mathbb{R}^d$ 

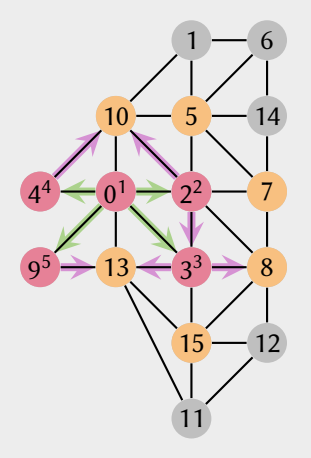

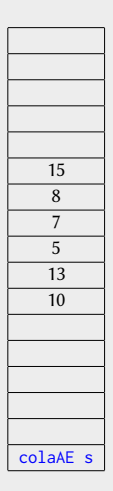

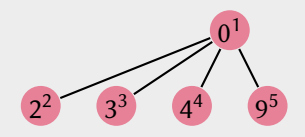

 $\left\langle \cdot \right\rangle$  .  $\Box$ 

与

[Algoritmos y estructuras de datos](#page-0-0) [Búsqueda en amplitud](#page-0-0) Francisco Zaragoza UAM Azcapotzalco 7/9

E

 $\mathbb{R}^n \times \mathbb{R}^n \xrightarrow{\sim} \mathbb{R}^n \times \mathbb{R}^n \xrightarrow{\sim} \mathbb{R}^n \xrightarrow{\sim} \mathbb{R}^n$ 

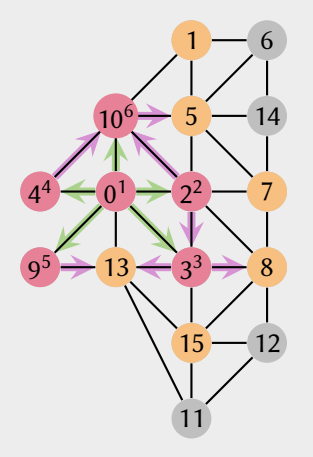

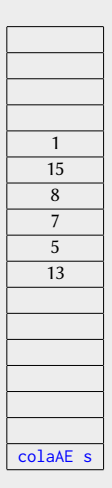

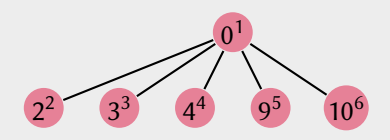

 $\left\langle \cdot \right\rangle$  .  $\Box$ 

与

E

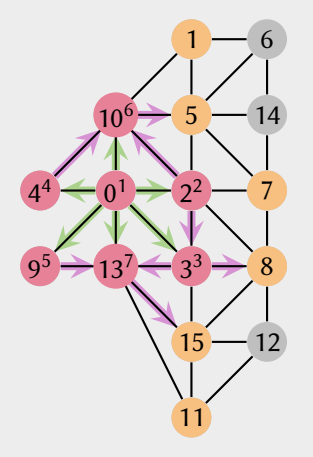

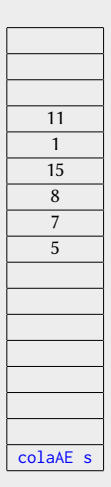

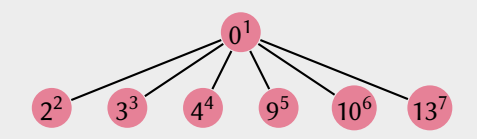

 $\left\langle \cdot \right\rangle$  .  $\Box$ 

有

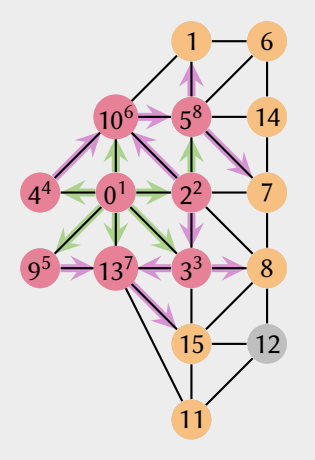

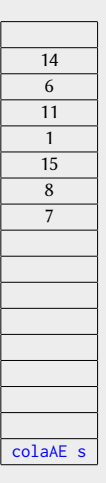

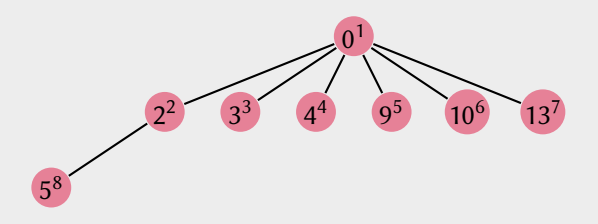

 $\left\langle \cdot \right\rangle$  .  $\Box$ 

有

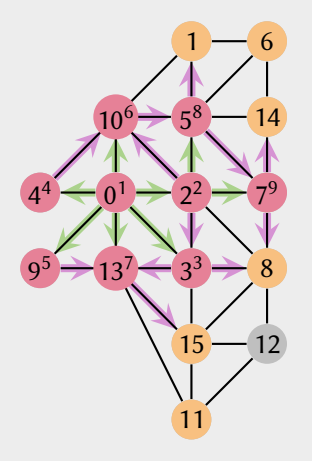

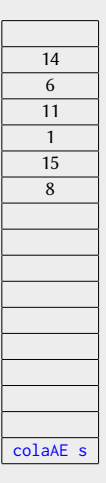

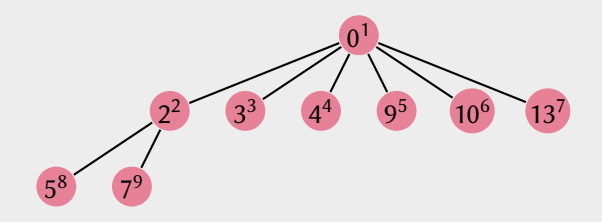

 $\left\langle \cdot \right\rangle$  .  $\Box$ 

有

[Algoritmos y estructuras de datos](#page-0-0) [Búsqueda en amplitud](#page-0-0) Francisco Zaragoza UAM Azcapotzalco 7/9

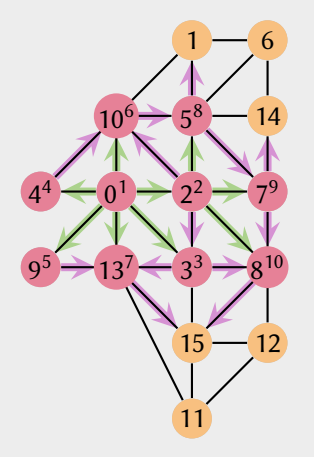

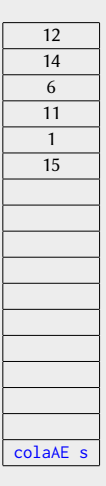

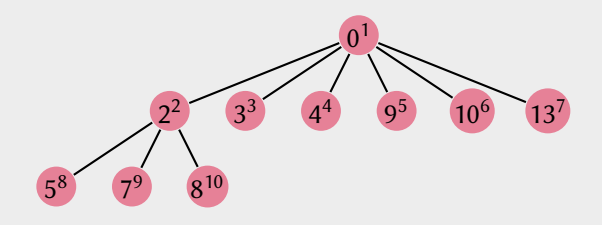

 $\left\langle \cdot \right\rangle$  .  $\Box$ 

有

 $2Q$ 

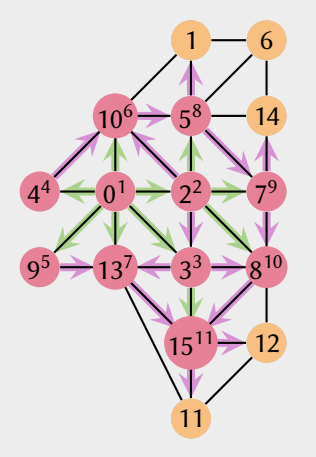

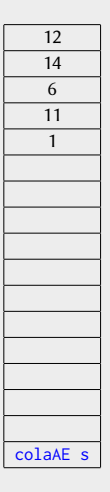

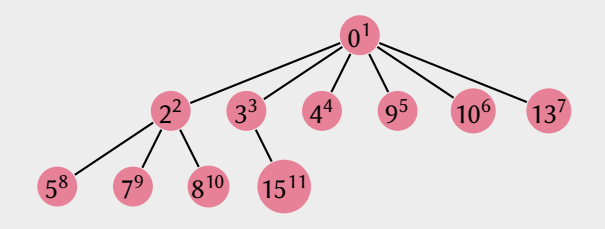

 $\left\langle \cdot \right\rangle$  .  $\Box$ 

有

[Algoritmos y estructuras de datos](#page-0-0) [Búsqueda en amplitud](#page-0-0) Francisco Zaragoza UAM Azcapotzalco 7/9

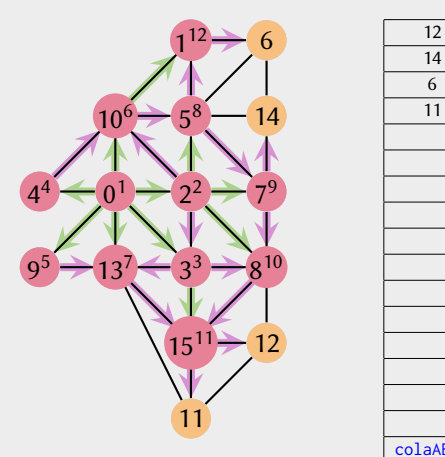

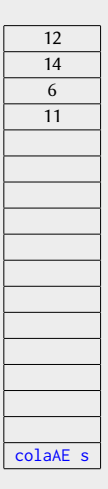

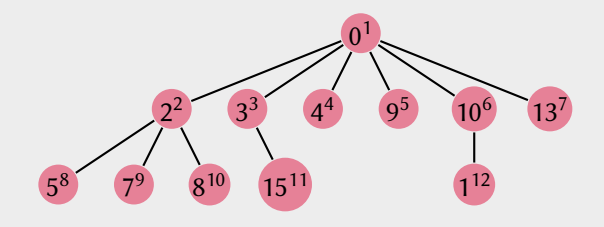

 $\left\langle \cdot \right\rangle$  .  $\Box$ 

与

[Algoritmos y estructuras de datos](#page-0-0) [Búsqueda en amplitud](#page-0-0) Francisco Zaragoza UAM Azcapotzalco 7/9

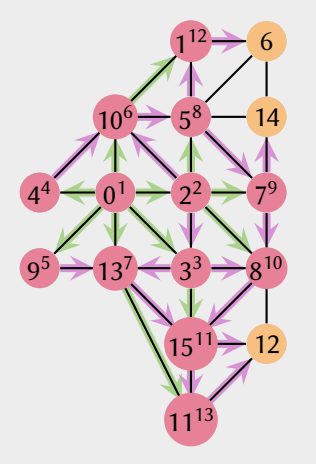

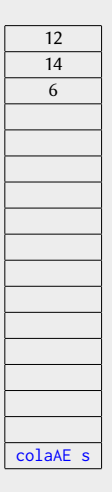

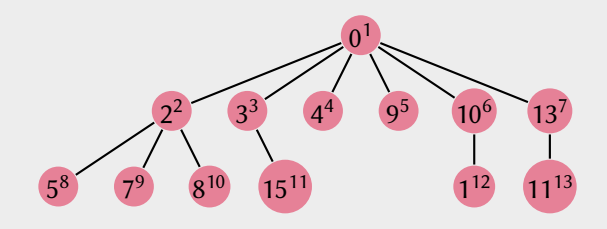

 $\left\langle \cdot \right\rangle$  .  $\Box$ 

有

[Algoritmos y estructuras de datos](#page-0-0) [Búsqueda en amplitud](#page-0-0) Francisco Zaragoza UAM Azcapotzalco 7/9

E

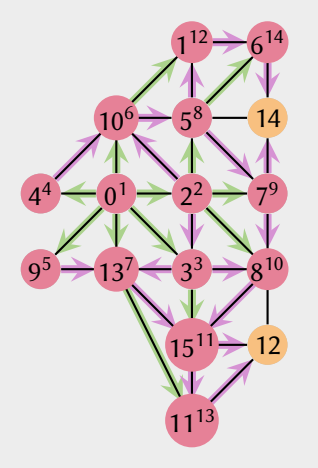

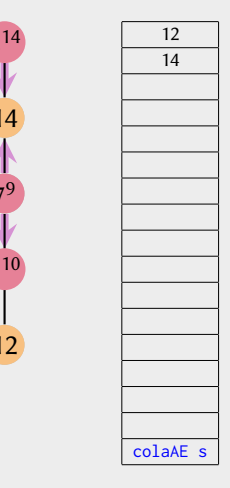

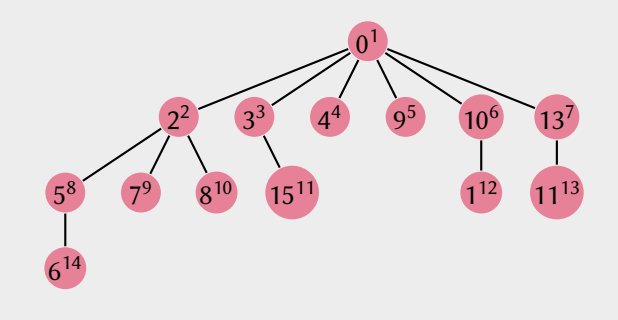

 $\left\langle \cdot \right\rangle$  .  $\Box$ 

有

[Algoritmos y estructuras de datos](#page-0-0) [Búsqueda en amplitud](#page-0-0) Francisco Zaragoza UAM Azcapotzalco 7/9

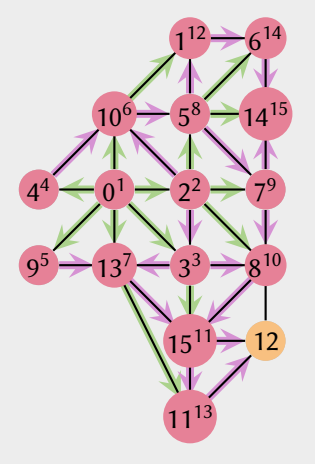

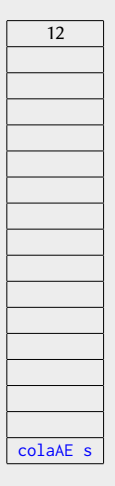

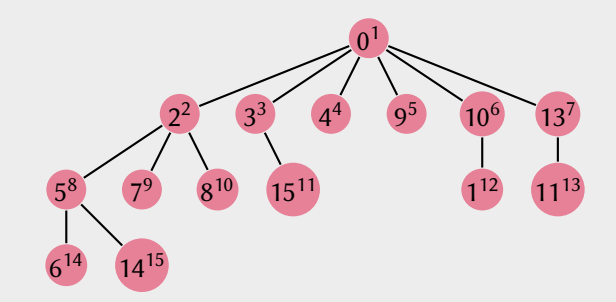

 $\left\langle \cdot \right\rangle$  .  $\Box$ 

有

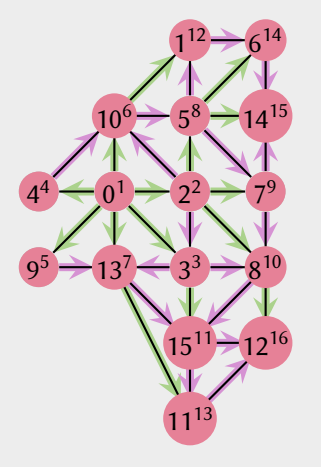

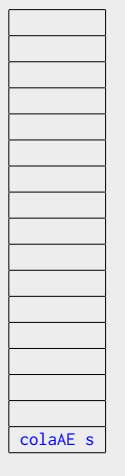

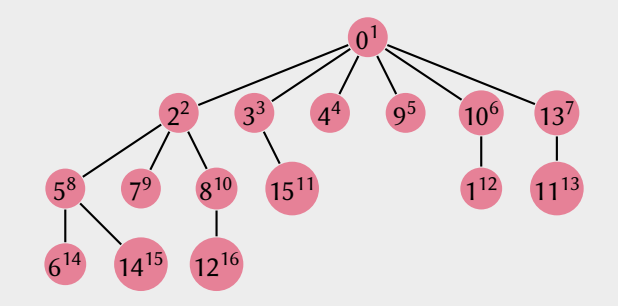

 $\left\langle \cdot \right\rangle$  .  $\Box$ 

有

[Algoritmos y estructuras de datos](#page-0-0) [Búsqueda en amplitud](#page-0-0) Francisco Zaragoza UAM Azcapotzalco 7/9

#### AMPA Z EPAMPA Z EPAMPA Z EPAMPA Z EPAMPA Z EPAMPA Z EPAMPA Z EPAMPA Z E Búsqueda en amplitud **Observaciones**

Este método es una generalización del recorrido por niveles de un árbol.

- 1 El orden de visita es de acuerdo a la distancia desde el vértice inicial.
- **2** Cada vértice se visita una vez y cada arista se visita dos veces.
- $\bf{3}$  El tiempo de ejecución depende de la representación (matriz  $n^2$ , listas  $n+m$ ).
- **4** Las aristas que visitan por primera vez vértices no vistos forman un bosque de búsqueda en amplitud. Las demás apuntan hacia adelante en el orden de visita.

Este algoritmo se usa sin cambios en digráficas, aunque cambia el comportamiento.

- **1** Cada vértice y cada arco se visitan una vez.
- **2** Los arcos que no pertenecen al bosque de búsqueda en amplitud pueden apuntar hacia arriba, hacia abajo o ser transversales.

 $2Q$ 

 $\triangleright$   $\triangleleft$   $\triangleleft$   $\triangleright$   $\triangleleft$   $\triangleright$   $\triangleright$   $\triangleleft$   $\triangleright$   $\triangleright$ 

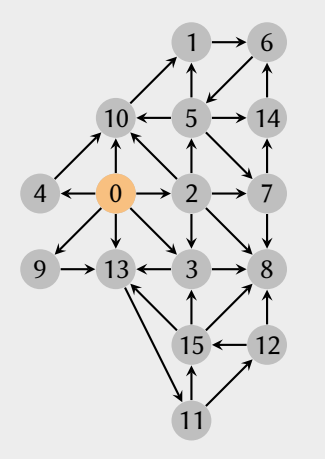

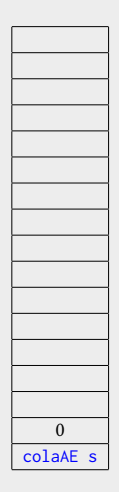

 $\leftarrow$   $\Box$ 

医下 不良

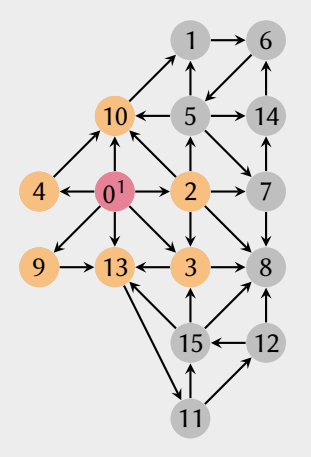

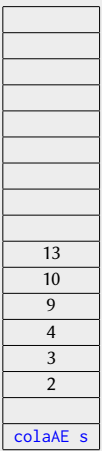

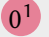

 $\leftarrow$   $\Box$ 

有

医下 不良

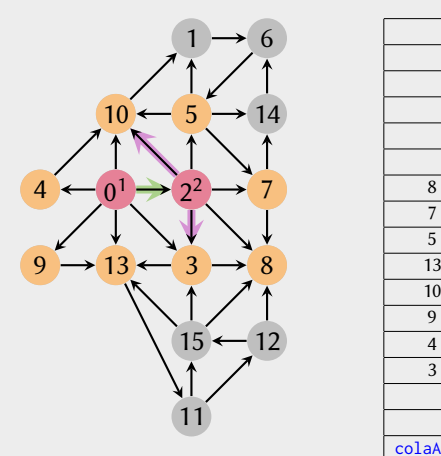

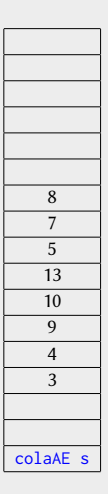

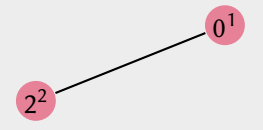

 $\left\langle \cdot \right\rangle$  .  $\Box$ 

有

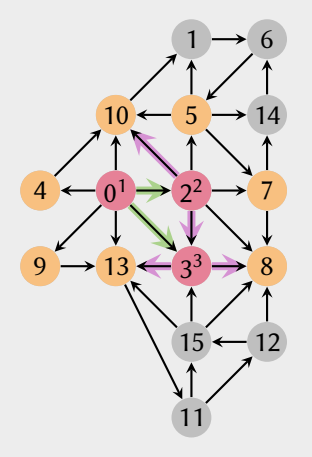

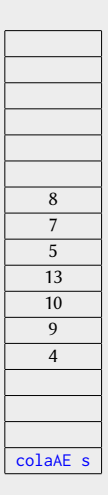

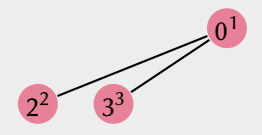

[Algoritmos y estructuras de datos](#page-0-0) [Búsqueda en amplitud](#page-0-0) Francisco Zaragoza UAM Azcapotzalco 9/9

 $\left\langle \cdot \right\rangle$  .  $\Box$ 

有

E

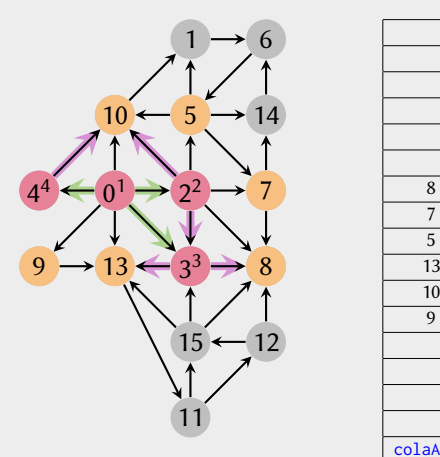

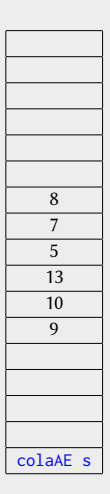

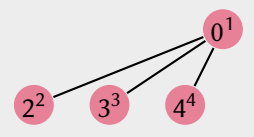

[Algoritmos y estructuras de datos](#page-0-0) [Búsqueda en amplitud](#page-0-0) Francisco Zaragoza UAM Azcapotzalco 9/9

 $\left\langle \cdot \right\rangle$  .  $\Box$ 

有

E

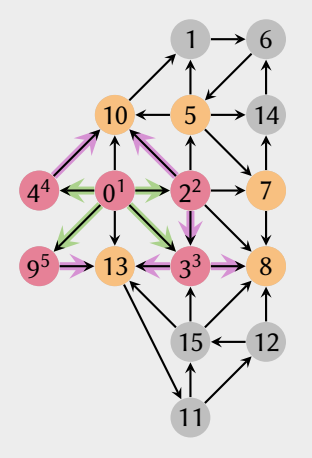

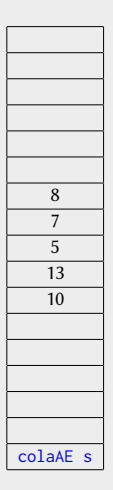

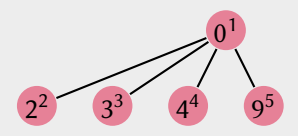

 $\left\langle \cdot \right\rangle$  .  $\Box$ 

有

E

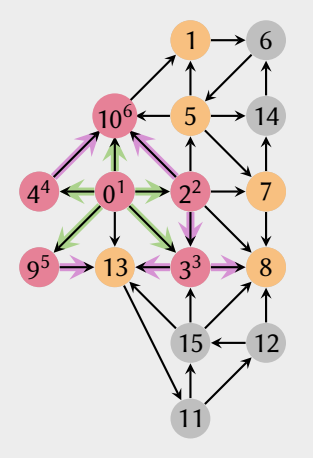

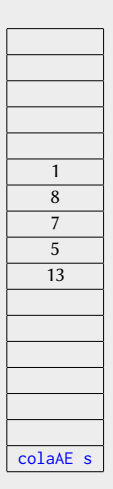

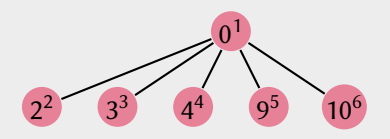

 $\left\langle \cdot \right\rangle$  .  $\Box$ 

有

[Algoritmos y estructuras de datos](#page-0-0) [Búsqueda en amplitud](#page-0-0) Francisco Zaragoza UAM Azcapotzalco 9/9

E

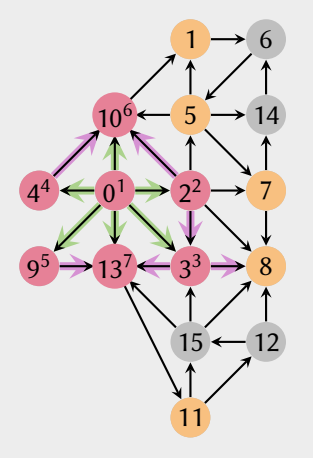

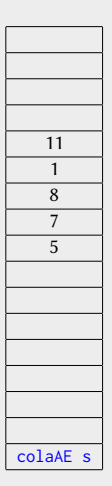

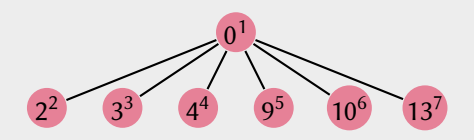

 $\left\langle \cdot \right\rangle$  .  $\Box$ 

有

E

医前尾医

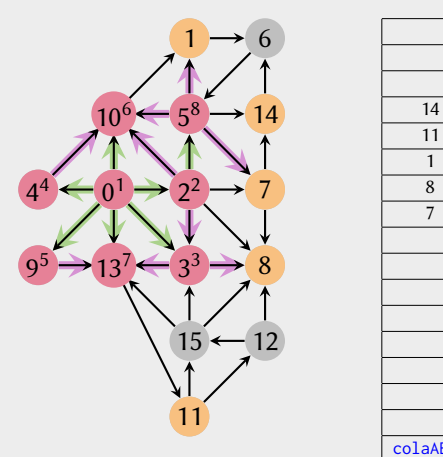

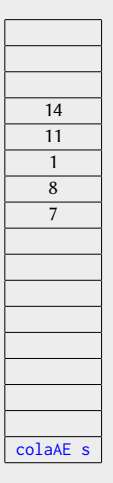

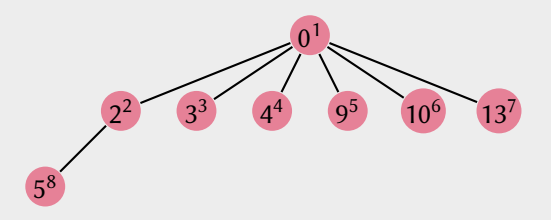

 $\left\langle \cdot \right\rangle$  .  $\Box$ 

有

医前尾医

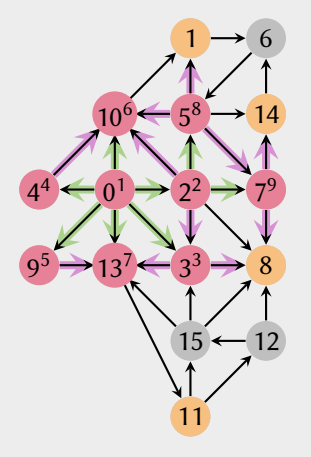

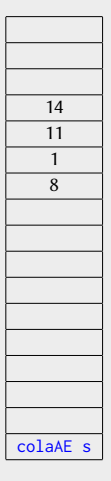

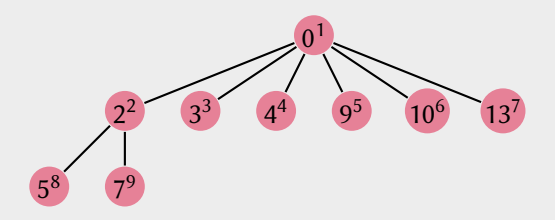

 $\left\langle \cdot \right\rangle$  .  $\Box$ 

有

[Algoritmos y estructuras de datos](#page-0-0) [Búsqueda en amplitud](#page-0-0) Francisco Zaragoza UAM Azcapotzalco 9/9

E

重き イ重き

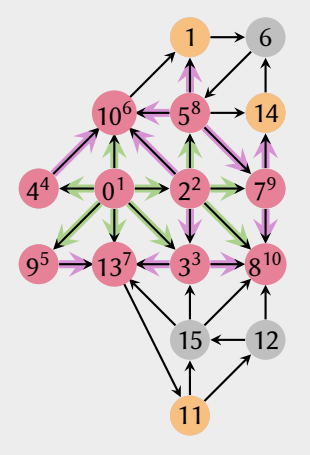

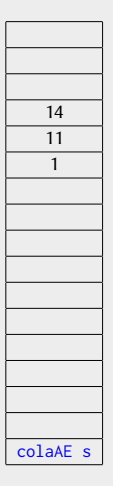

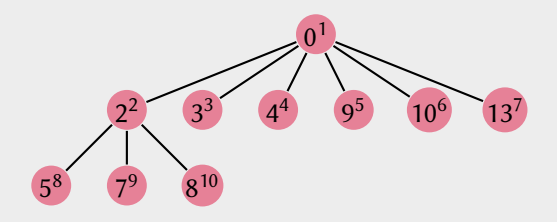

 $\left\langle \cdot \right\rangle$  .  $\Box$ 

有

[Algoritmos y estructuras de datos](#page-0-0) [Búsqueda en amplitud](#page-0-0) Francisco Zaragoza UAM Azcapotzalco 9/9

E

重き イ重き

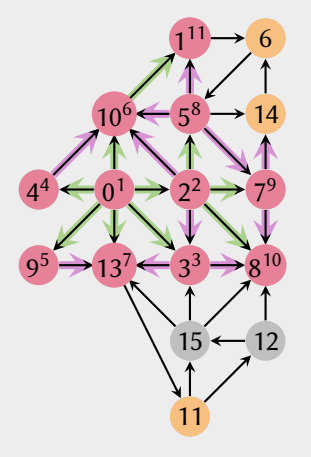

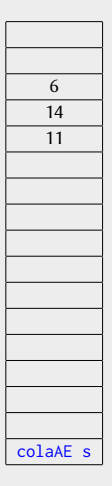

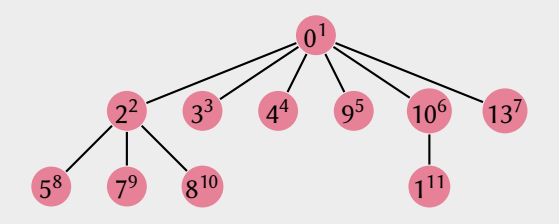

 $\left\langle \cdot \right\rangle$  .  $\Box$ 

有

[Algoritmos y estructuras de datos](#page-0-0) [Búsqueda en amplitud](#page-0-0) Francisco Zaragoza UAM Azcapotzalco 9/9

E

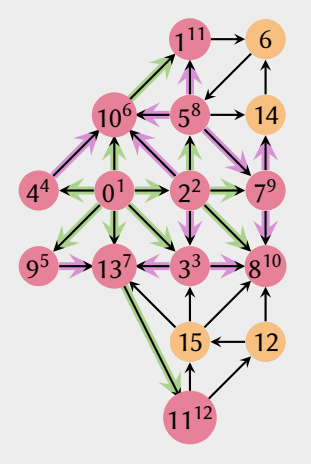

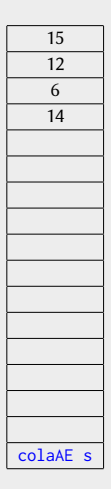

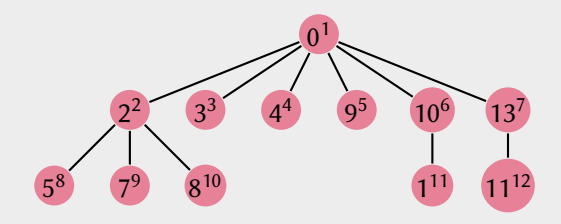

 $\left\langle \cdot \right\rangle$  .  $\Box$ 

有

[Algoritmos y estructuras de datos](#page-0-0) [Búsqueda en amplitud](#page-0-0) Francisco Zaragoza UAM Azcapotzalco 9/9

E

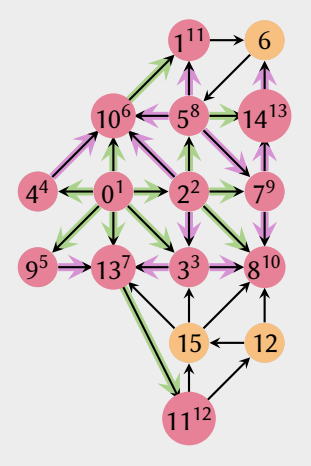

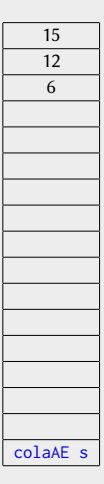

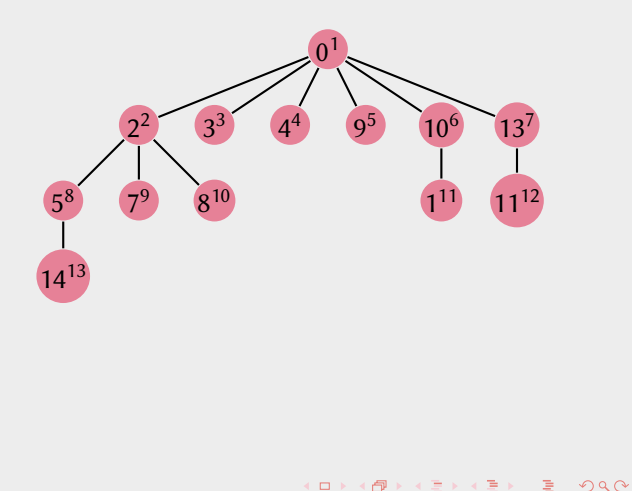

 $\left\langle \cdot \right\rangle$  .  $\Box$ 

有

[Algoritmos y estructuras de datos](#page-0-0) [Búsqueda en amplitud](#page-0-0) Francisco Zaragoza UAM Azcapotzalco 9/9

E

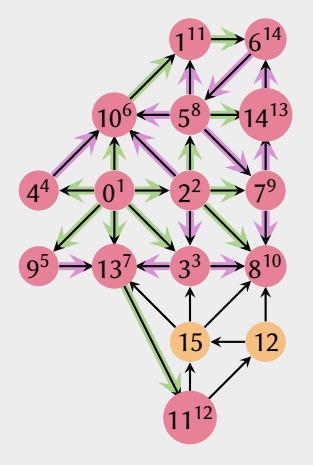

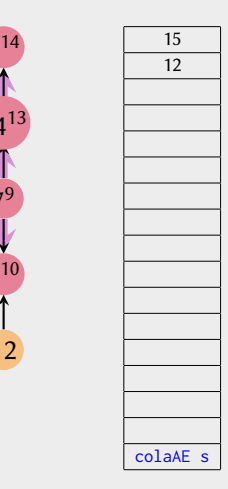

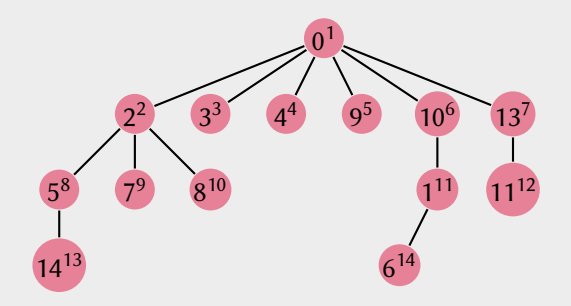

 $\left\langle \cdot \right\rangle$  .  $\Box$ 

有

[Algoritmos y estructuras de datos](#page-0-0) [Búsqueda en amplitud](#page-0-0) Francisco Zaragoza UAM Azcapotzalco 9/9

E

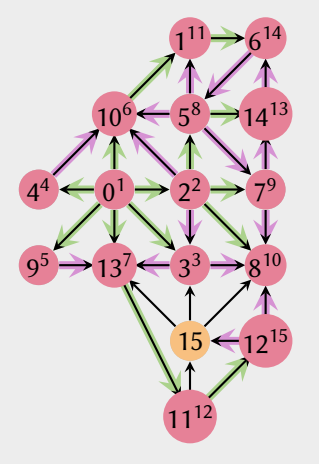

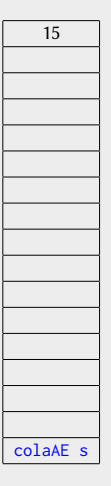

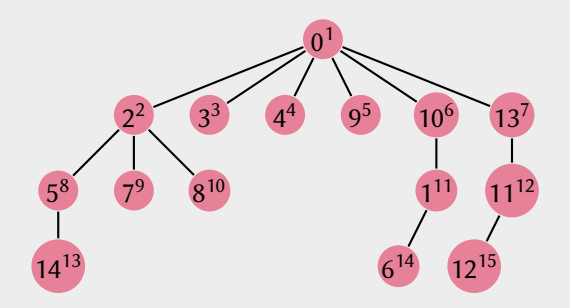

 $\left\langle \cdot \right\rangle$  .  $\Box$ 

有

E

重き イ重き

<span id="page-40-0"></span>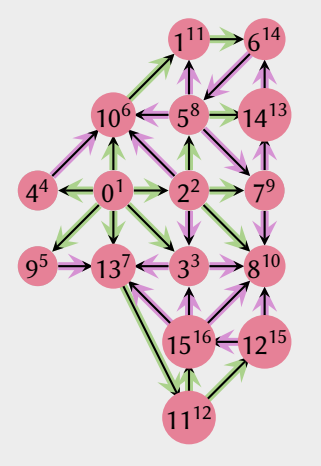

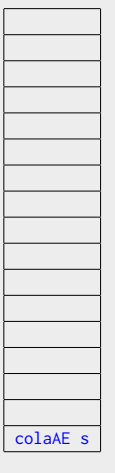

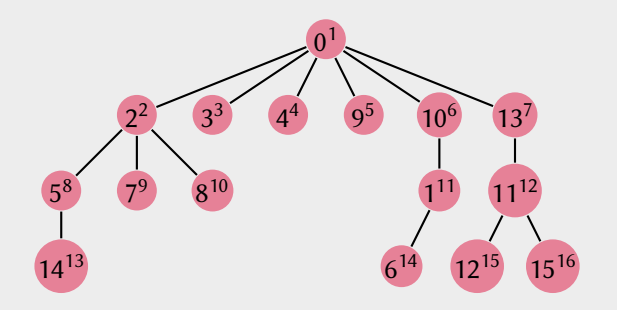

 $\left\langle \cdot \right\rangle$  .  $\Box$ 

有

E

 $2Q$ 

医下 不良